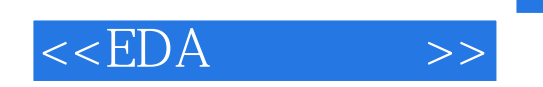

 $<<$ EDA $>>$ 

- 13 ISBN 9787115153425
- 10 ISBN 7115153426

出版时间:2006-12

PDF

## http://www.tushu007.com

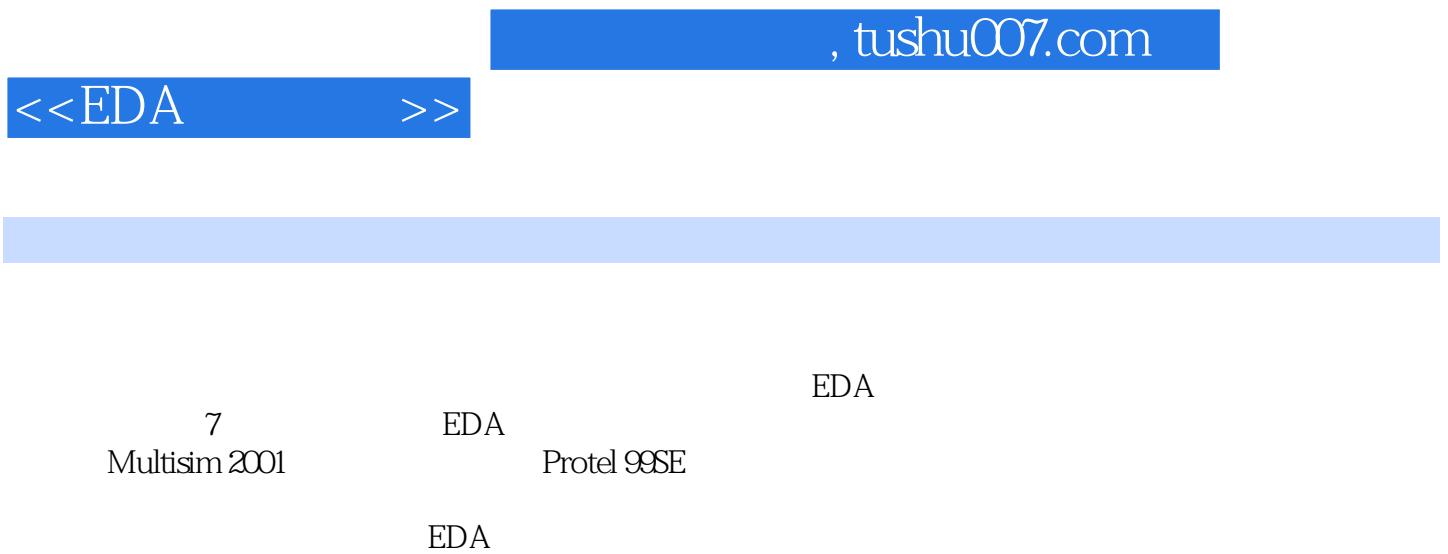

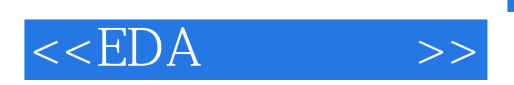

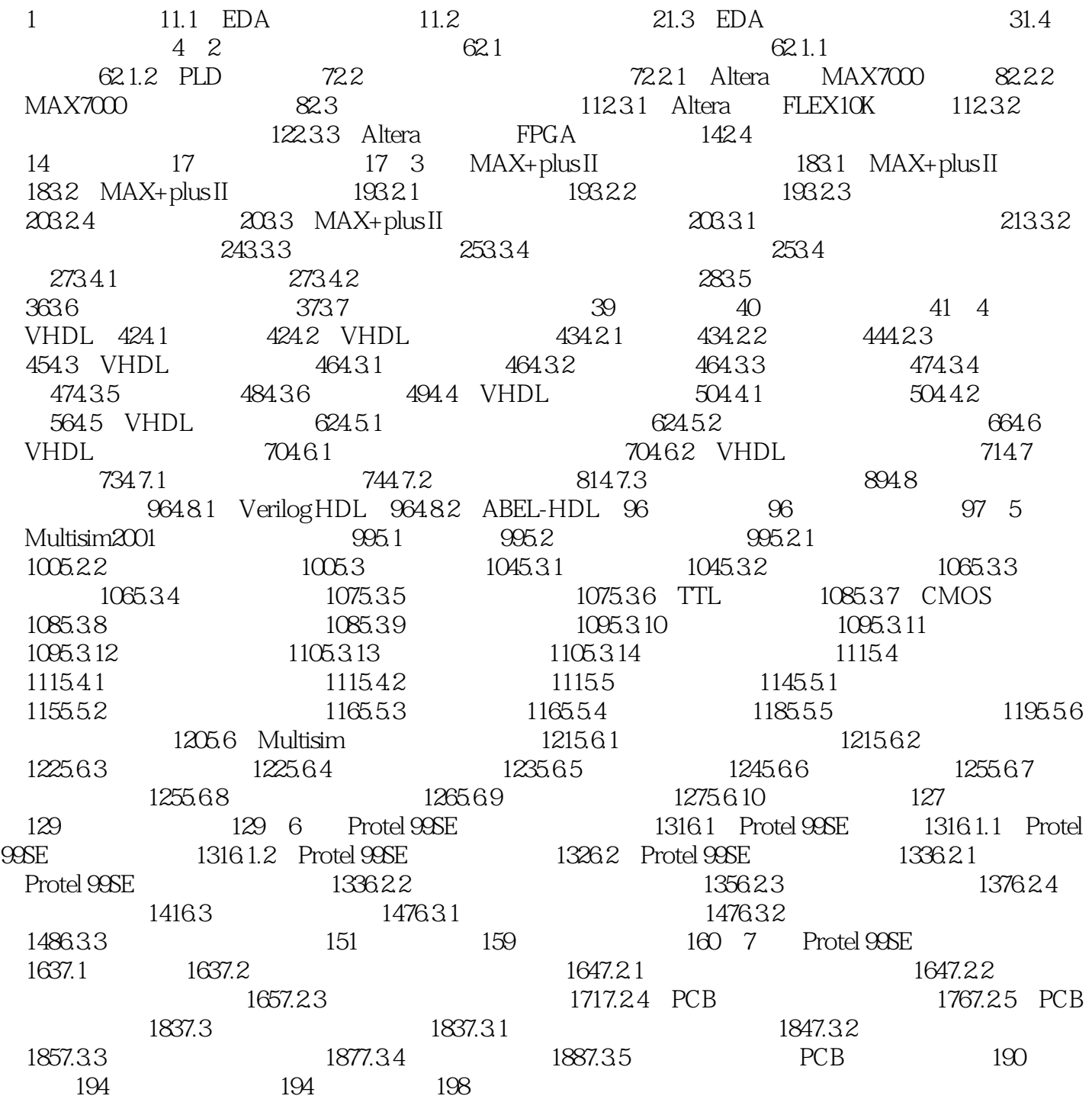

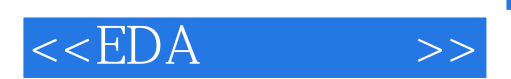

《EDA实用技术》可作为电类等相关高职专业课程的教材,也可供相关专业技术人员阅读参考。

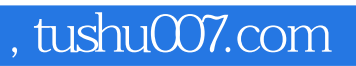

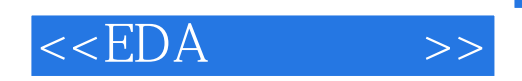

本站所提供下载的PDF图书仅提供预览和简介,请支持正版图书。

更多资源请访问:http://www.tushu007.com